# **como jogar online loteria**

- 1. como jogar online loteria
- 2. como jogar online loteria :sportingbet pagar com cartao de credito
- 3. como jogar online loteria :giros grátis galera bet

## **como jogar online loteria**

#### Resumo:

**como jogar online loteria : Bem-vindo ao mundo eletrizante de fauna.vet.br! Registre-se agora e ganhe um bônus emocionante para começar a ganhar!**  contente:

The traditional lotera has its roots in 15th century Italy, where it traveled to Spain. The Spanish brought the game to Mexico in the 18th century, around 1769. Initially played by the elite, La Lotera Mexicana grew in popularity in the 19th and 20th centuries thanks to traveling fairs, known as ferias.

#### [como jogar online loteria](/esportesdasortevip-2024-07-27-id-25204.html)

The game originated in Italy in the 15th century and was brought to New Spain (modern Mexico) in 1769. In the beginning, lotera was a hobby of the upper classes, but eventually it became a tradition at Mexican fairs.

[como jogar online loteria](/pagbet-app-2024-07-27-id-37263.html)

#### [suprema poker para pc](https://www.dimen.com.br/suprema-poker-para-pc-2024-07-27-id-47231.pdf)

#### Como Jogar

A Timemania é a loteria para os apaixonados por futebol. Além de o seu palpite valer uma bolada, você ainda ajuda o seu time do coração.

Você escolhe dez números entre os oitenta disponíveis e um Time do Coração. São sorteados sete números e um Time do Coração por concurso. Se você tiver de três a sete acertos, ou acertar o time do coração, ganha.

Você pode deixar, ainda, que o sistema escolha os números para você (Surpresinha) ou concorrer com a mesma aposta por 3, 6, 9, ou 12 concursos consecutivos através da Teimosinha.

Aposta

O valor da aposta é de R\$ 3,00.

Premiação

O prêmio bruto corresponde a 46% da arrecadação. Dessa porcentagem, é deduzido o pagamento dos prêmios com valores fixos, sendo R\$ 7,50 para as apostas com o Time do Coração sorteado; R\$ 3,00 para as apostas com 3 números sorteados; e R\$ 9,00 para as apostas com 4 números sorteados.

Somente após a apuração dos ganhadores dos prêmios com valores fixos, o valor restante do total destinado à premiação será distribuído para as demais faixas de prêmios com os seguintes percentuais:

50% para os acertadores dos sete números;

20% entre os acertadores dos seis números;

20% para os acertadores de cinco números;

10% restantes são acumulados e distribuídos aos acertadores dos 7 números nos concursos de final 0 ou 5.

Os prêmios prescrevem 90 dias após a data do sorteio. Após esse prazo, os valores são

repassados ao Tesouro Nacional para aplicação no FIES Fundo de Financiamento ao Estudante do Ensino Superior.

Acumulação de prêmios

Não existindo aposta premiada na 1ª, 2ª ou 3ª faixas de premiação, inclusive nos concursos de 0 ou 5, o(s) prêmio(s) acumula(m) para o concurso subsequente, na 1ª faixa de premiação apostas com 7 números certos.

**Sorteios** 

Os sorteios da Timemania são realizados nas terças, quintas e sábados, a partir das 20h.

## **como jogar online loteria :sportingbet pagar com cartao de credito**

## **Aky Loterias Online: Jogue Simples e com Segurança**

### **como jogar online loteria**

Aky Loterias Online é uma plataforma de apostas online que permite aos jogadores participar dos concursos de Loterias de maneira fácil, segura e conveniente. Com resultados instantâneos e diversos benefícios exclusivos, o sonho de conquistar o prêmio agora está a apenas alguns cliques de distância.

### **A Historia da Aky Loterias Online**

No passado, jogar nas Loterias exigia uma fila interminável ou se conectar ao website da CAIXA pela internet. Agora, com a chegada da Aky Loterias Online, as coisas mudaram completamente! Hoje, é possível participar dos concursos a qualquer momento e a qualquer hora, independentemente do local.

### **Como Jogar na Loteria pela Internet**

Para jogar, basta acessar o site da Aky Loterias Online, criar uma conta, e fazer como jogar online loteria aposta! Além disso, se você estiver com dúvidas sobre como registrar-se, o site conta com um serviço de atendimento ao cliente e uma seção de ajuda onde você pode encontrar respostas sobre a maioria das perguntas frequentes.

### **Benefícios de se Jogar na Loterias pela Internet**

- Conveniência: Jogue a qualquer hora e momento
- Facilidade: Somente alguns cliques separará você do grande prêmio
- Resultados instantâneos: Saiba imediatamente se você é o grande vencedor!
- Ganhos adicionais: Faça parte de um time em como jogar online loteria um quadro de classificação e saia na frente dos outros jogadores

### **Uma Comunidade de Jogadores**

Não é simplesmente jogar! Ao participar da Aky Loterias Online, você se torna parte de uma rica e envolvente comunidade de jogadores do Brasil. Com interações nos sites de redes sociais, esse é o lugar perfeito para se conectar com outros jogadores e fazer novas amizades.

### **O Futuro das Loterias Online**

Nós, da Aky Loterias Online, estamos constantemente trabalhando para melhorar, expandir e criar novas e interessantes formas para entrar na brincadeira! Nosjogos para participar e uma miríade de prêmios incríveis, nossas novelas eletrônicas prometem manter a ação em como jogar online loteria movimento, o que significa que sempre haverá um motivo para este excitar!

### **Perguntas Frequentes**

Como posso participar de apostas na loteria?

É simples! Você pode participar jogando na nossa Mega Loteria e aumentar suas chances de vencer.

Como saber o resultado do meu jogo?

Verifique facilmente nossa seção de "Resultados" para verificar o status de seu jogo!

Aonde posso encontrar mais informações sobre o Aky Lotterias Online?

Visite nossa página de perguntas frequentes ou nossociais na internet para obter atualiza es do mundo Aky

#### O Aplicativo das Loterias CAIXA

gratuito para download e pode ser usado para realizar apostas nas Loterias da CAIXA, visualizar prximos sorteios, verificar resultados, conhecer a distribuio da arrecadao de loterias, marcar apostas favoritas e muito mais, tudo de forma conveniente e a qualquer hora, em como jogar online loteria qualquer lugar dentro do territrio

## **como jogar online loteria :giros grátis galera bet**

## **Josko Gvardiol: do alto preço vale a pena para o Manchester City?**

Os fãs e especialistas como jogar online loteria futebol costumam usar as 3 taxas de transferência como um pau com o qual baterem os jogadores. Quanto maior a taxa, mais forte a batida. 3 Tomemos, por exemplo, Darwin Núñez. Quando o Liverpool pagou uma taxa de até £85m pelo uruguaio, muitos questionaram a decisão. 3 Romper o recorde de transferência do clube por um atacante que, como jogar online loteria todo confesso, teve apenas uma temporada produtiva com 3 a Benfica foi um bom negócio?

Quando Núñez desperdiça uma grande chance - e ele desperdiçou 27 delas na Premier League 3 este temporada, mais do que qualquer jogador além de Erling Haaland - como jogar online loteria taxa vem para a tona.

No entanto, existem 3 ocasiões como jogar online loteria que um clube gasta grandes somas para contratar um jogador e qualquer murmúrio sobre a taxa logo se 3 torna um barulho de fundo antes de ser finalmente silenciado. Declan Rice é um exemplo primordial. O Arsenal gastou £100m 3 para contratar o meio-campista do West Ham no verão passado. Essa quantia gigantesca - o recorde de transferência do clube 3 - mostra-se valiosa à medida que o time de Mikel Arteta desafia o Manchester City na corrida pelo título.

O City 3 também investiu pesadamente como jogar online loteria seu elenco no ano passado, contratando Josko Gvardiol do RB Leipzig por €90m (£77.6m).

**Jogador Clube de Origem Preço 3 (em £)** Josko Gvardiol RB Leipzig E77.6m

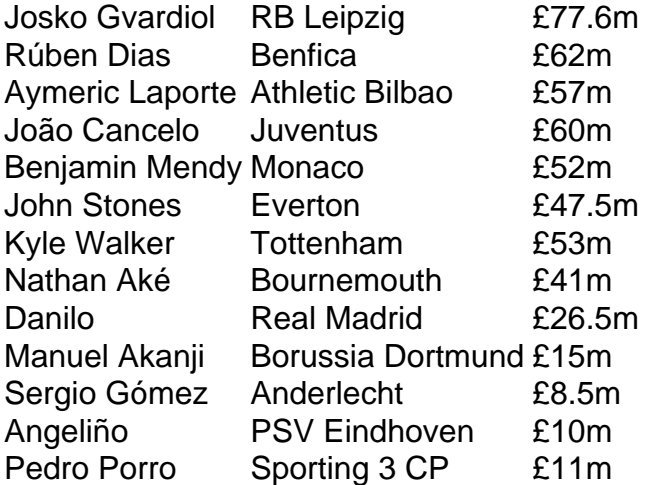

O City gastou mais de meio bilhão de libras como jogar online loteria zagueiros desde que Pep Guardiola assumiu o comando como jogar online loteria 2024, 3 trouxendo Gvardiol, Rúben Dias (£62m), Aymeric Laporte (£57m), João Cancelo (£60m), Benjamin Mendy (£52m), John Stones (£47.5m), Kyle Walker (£53m), 3 Nathan Aké (£41m), Danilo (£26.5m), Manuel Akanji (£15m), Sergio Gómez (£8.5m), Angeliño (£10m) e Pedro Porro (£11m) entre outros.

Gvardiol foi 3 o mais caro de todos e está no pique com

Author: fauna.vet.br

Subject: como jogar online loteria Keywords: como jogar online loteria

Update: 2024/7/27 9:26:46